TSSP Icmo

Universidade de São Paulo - São Carlos SP

Instituto de Ciências Matemáticas e de Computação

**USP – ICMC – SSC** 

## **SSC0501 - Introdução à Ciência da Computação I (Teórica)**

**Professor responsável:** *Fernando Santos Osório*  **Semestre:** 2010/1 **Bolsista PAE:** Gustavo Pessin **Monitor:** Matheus Lin (Seg. e Sexta 18h -19h) **Horário:** Seg. 21h-22h40 e Terça 19h-20h40

**E-mail:** fosorio .at. icmc .dot. USP .dot. br fosorio .at. gmail .dot. com pessin .at. gmail .dot. com matheus.lin .at. gmail .dot. com **Web:** *http://www.icmc.usp.br/~fosorio /*

## *LISTA DE EXERCÍCIOS - Nro. 03*

## **[Programas com Desvio Condicional]**

- 1. Faça um programa que leia 2 notas de um aluno, verifique se as notas são válidas e exiba na tela a média destas notas. Uma nota válida deve ser obrigatoriamente um valor entre 0.0 e 10.0, onde caso a nota não possua um valor válido, este fato deve ser informado ao usuário e o programa termina.
- 2. Faça um programa que leia 2 notas de um aluno, e os respectivos pesos de cada uma destas 2 notas. Calcule a média ponderada destas notas, usando os pesos, e depois mostre na tela o resultado (exibir a média com apenas 2 casas após a vírgula). Se o aluno teve uma nota superior a 5.0, indique que ele foi "Aprovado", se o aluno teve uma nota entre 3.0 e 5.0 indique que ele está em "Recuperação", e se o aluno teve uma nota entre 0.0 e 3.0 indique que ele está "Reprovado". Exemplo da tela do programa:

>> Calculo da Media << Entre com a Nota 1: *8.0* Entre com a Nota 2: *6.0*  Entre com o Peso da Nota 1: *1* Entre com o Peso da Nota 2: *2*  A média ponderada das notas do aluno é **6.66**  Este aluno está: **Aprovado**

3. Faça um programa que leia o valor da temperatura, e depois da unidade de medida que está esta temperatura. Se a unidade da temperatura fornecida for em graus Celsius (°C), converta para graus Fahrenheit (°F), exibindo o resultado na tela. Se a unidade da temperatura fornecida for em graus Fahrenheit (°F), converta para graus Celsius (°C), exibindo o resultado na tela. Exemplo da tela do programa:

> >> Conversor de Temperatura : Celsius e Fahrenheit << Entre com a Temperatura: *20* Unidade da Temperatura: *c* Temperatura em Graus Fahrenheit: **68**

4. Ler um número fornecido pelo usuário, e se este número for positivo, calcular a raiz quadrada do número. Se o número for negativo, exibir uma mensagem dizendo que o número é inválido.

> >> Calculo da Raiz Quadrada << Entre com um número: *64*  A raiz quadrada de **64** é **8**

5. Fazer a leitura de três valores dos coeficientes A, B e C, e depois efetuar o cálculo das raízes de uma equação de segundo grau. Testar para ver se a equação possui duas raízes, uma única raiz ou se ela não possui raízes reais. Exemplo de tela de saída:

> >> Raizes de uma Equacao de 2o. Grau << Entre com o coeficiente A: *3* Entre com o coeficiente B: *6* Entre com o coeficiente C: *0* As raízes da equação são: **-2** e **0**.

Lembrete:

$$
X = \frac{-B \pm \sqrt{B^2 - 4AC}}{2A}
$$
  
 
$$
\Delta = B^2 - 4AC \Rightarrow Onde\text{ podemos ter}: \Delta > 0, \Delta < 0 \text{ ou } \Delta = 0
$$

 6. Ler três números inteiros e exibir o maior deles. Se forem iguais, exibir qualquer um dos três. Exemplo de tela de saída:

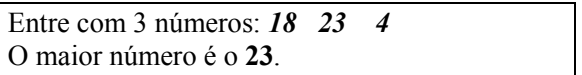

7. Ler três números e ordená-los de forma crescente, de maneira que a primeira variável lida contenha o menor número, a segunda o número do meio e a terceira o maior número. Exibir na tela as três variáveis com os números ordenados. Exemplo de tela de saída:

> Entre com o primeiro número: *8* Entre com o segundo número: *5* Entre com o terceiro número: *6* Os números ordenados são: **5**, **6** e **8**.

8. Ler três números inteiros e exibir na tela valores dispostos em ordem crescente e decrescente. Utilize variáveis auxiliares para armazenar o maior, o menor e o número do meio. Exemplo:

> Entre com o 1o. número: *5* Entre com o 2o. número: *-7* Entre com o 3o. número: *1* Ordem crescente: **-7 1 5** Ordem decrescente: **5 1 -7**

9. Ler uma data de nascimento de uma pessoa fornecida através de três dados inteiros: Dia, Mês e Ano. Testar a validade desta data para saber se esta é uma data válida. Testar se o dia fornecido é um dia válido: dia > 0, dia <= 28 para o mês de fevereiro (29 se o ano for bissexto), dia <= 30 em abril, junho, setembro e novembro, dia <= 31 nos outros meses. Testar a validade do mês: mês > 0 e mês < 13. Testar a validade do ano: ano <= ano atual (use uma constante definida com o valor igual a 2008). Imprimir: "data válida" ou "data inválida" no final da execução do programa.

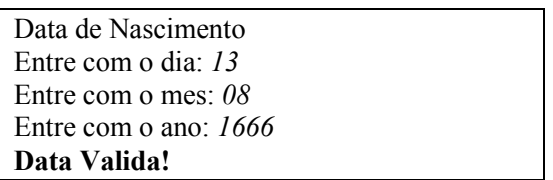

10. Uma empresa decide dar um aumento aos seus funcionários de acordo com uma tabela que considera o salário atual e o tempo de serviço de cada funcionário. Os funcionários com menor salário terão um aumento proporcionalmente maior do que os funcionários com um salário maior, e conforme o tempo de serviço na empresa, cada funcionário irá receber um bônus adicional de salário. Faça um programa que leia: (1) o valor do salário atual do funcionário; (2) o tempo de serviço deste funcionário na empresa (nro. de anos de trabalho na empresa). Use as tabelas abaixo para calcular o salário reajustado deste funcionário e imprima o valor do salário final reajustado, ou uma mensagem caso o funcionário não tenha direito a nenhum aumento.

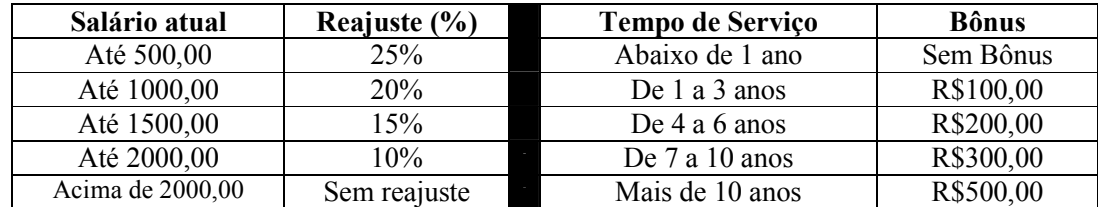

11. Ler os seguintes dados de uma pessoa: nome, sexo (M ou F), idade (0 a 150) e nacionalidade (brasileira ou estrangeira). Testar a validade dos dados fornecidos, indicando se o sexo, a idade e a nacionalidade são válidos ou inválidos. Se um dos dados fornecidos for inválido indicar ao usuário. Se todos os dados forem válidos, exibir uma mensagem como segue, onde aparecem os dados fornecidos:

> "José Silva, brasileiro do sexo masculino e maior de idade, está habilitado a dirigir" "Maria Silva, brasileira do sexo feminino e maior de idade, está habilitada a dirigir" "Junior Silva, brasileiro do sexo masculino e

menor de idade, não está habilitado a dirigir".

**Exercício** – *JUST FOR FUN*:

Faça um programa usando comandos IF para determinar a próxima jogada em um Jogo da Velha. Assumir que o tabuleiro é representado por 9 variáveis denominadas de T1 a T9, onde cada variável representa uma das casas do tabuleiro. As variáveis T1 a T9 podem conter os seguintes valores {-1, 0, 1} representando respectivamente uma casa contendo uma peça minha (-1), uma casa vazia do tabuleiro (0), e uma casa contendo uma peça do meu oponente (1). Exemplo:

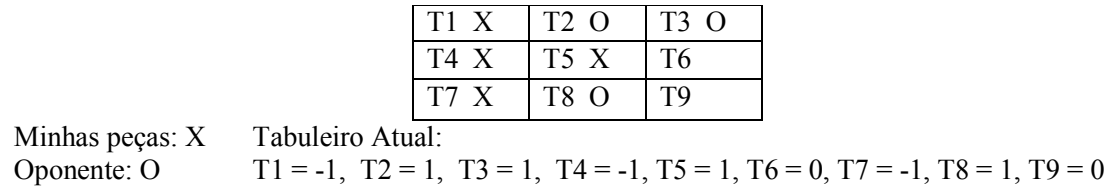

Com base nesta definição do tabuleiro do jogo, faça um programa que leia a situação do tabuleiro atual e com base nesta situação, indique a próxima jogada a ser feita. Have Fun!

> Fácil? Então use matrizes (vetor uni ou bi-dimensional) para armazenar o tabuleiro > Fácil? Então faça um programa que nunca perca um jogo, independente de quem comece jogando!

Lista complementares de exercícios disponível junto a Wiki ICMC da Disciplina SSC0501 http://wiki.icmc.usp.br/index.php/SSC-501 - Listas de Exercícios